# МИНОБРНАУКИ РОССИИ Федеральное государственное бюджетное образовательное учреждение высшего образования **«Тверской государственный технический университет»** (ТвГТУ)

УТВЕРЖДАЮ Проректор по учебной работе \_\_\_\_\_\_\_\_\_\_\_\_\_\_\_\_\_ Э.Ю. Майкова  $\alpha \sim 20$   $\Gamma$ .

# **РАБОЧАЯ ПРОГРАММА**

дисциплины обязательной части Блока 1 «Дисциплины (модули)» **«Информатика»**

Направление подготовки бакалавров 19.03.01 Биотехнология

Направленность (профиль) – Промышленная биотехнология

Типы задач профессиональной деятельности: производственно-технологический

Форма обучения – очная, заочная

Факультет информационных технологий Кафедра «Информатики и прикладной математики»

Тверь 20\_\_

Рабочая программа дисциплины соответствует ОХОП подготовки бакалавров в части требований к результатам обучения по дисциплине и учебному плану.

Разработчик программы: ст. преподаватель каф. ИПМ Е.И. Боброва

Программа рассмотрена и одобрена на заседании кафедры ИПМ « $\frac{1}{20}$  протокол  $\overline{N_2}$ 

Заведующий кафедрой Е.Е.Фомина

Согласовано: Начальник учебно-методического отдела УМУ Д.А. Барчуков

Начальник отдела комплектования зональной научной библиотеки Северового С.Ф. Жмыхова

# **1. Цели и задачи дисциплины**

**Целью** изучения дисциплины «Информатика» является формирование совокупности знаний, умений и навыков представления, накопления, обработки и передачи информации для обеспечения готовности и способности использовать их студентом в изучении дисциплин, предусмотренных программой по выбранной специальности, и в будущей профессиональной деятельности выпускника.

Задачами дисциплины являются:

приобретение понимания роли информации и информационного обмена в современном обществе, в будущей профессиональной деятельности студента;

освоение теоретических основинформационного обмена и построения информационных систем;

овладение практическими навыками:

сбора, передачи, обработки и накопления информации;

решения функциональных и вычислительных задач на основе алгоритмизации и программирования;

создания и управления базами данных;

работы в локальных и глобальных сетях;

защиты информации.

формирование культуры и мотивации решения практических задач по учебным дисциплинам и в будущей профессиональной деятельности с применением современных информационных технологий.

## **2. Место дисциплины в структуре ООП**

Дисциплина относится к базовой части Блока 1 ОП ВО. Для изучения курса требуются знания, умения и навыки, полученные в процессе изучения дисциплин «Информатика» и «Математика» в средней общеобразовательной школе, учреждениях начального профессионального образования или среднего специального образования.

Приобретенные знания в рамках данной дисциплины помимо их самостоятельного значения являются основой для изучения курсов «Численные методы в химии»,«Синтез препаратов и компьютерные методы их анализа» и других дисциплин, профессиональная подготовка по которым предполагает использование программных средств при решении задач, а также при выполнении выпускной квалификационной работы.

#### **3. Планируемые результаты обучения по дисциплине**

# **3.1. Планируемые результаты обучения по дисциплине Компетенция, закрепленная за дисциплиной в ОХОП:**

**УК-1.***Способен осуществлять поиск, критический анализ и синтез информации, применять системный подход для решения поставленных задач.* **Индикаторы компетенции, закреплённые за дисциплиной в ОХОП:**

*ИУК 1.2.Осуществляет поиск и критический анализ необходимой информации, обобщает результаты анализа для решения поставленной задачи.*

**Показатели оценивания индикаторов достижения компетенций**

# **Знать:**

З1.1.Основные характеристики информации и требования, предъявляемые к ней.

# **Уметь:**

У1.1. Выделять базовые составляющие поставленных задач.

У1.2. Критически работать с информацией.

**УК-2**. *Способен определять круг задач в рамках поставленной цели и выбирать оптимальные способы их решения, исходя из действующих правовых норм, имеющихся ресурсов и ограничений.*

# **Индикаторы компетенции, закреплённые за дисциплиной в ОХОП:**

**ИУК-2.1.** *Определяет совокупность задач в рамках поставленной цели проекта.*

# **Показатели оценивания индикаторов достижения компетенций**

# **Знать:**

З2.1 Источники информации, требуемой для решения поставленной задачи.

З2.2.Механизмы и методики поиска, анализа и синтеза информации, методики постановки цели и способы ее достижения, научное представление о результатах обработки информации.

# **Уметь:**

У2.1. Анализировать задачу, выделять ее базовые составляющие, осуществлять декомпозицию задачи.

У2.2. Находить и критически анализировать информацию, необходимую для решения поставленной задачи

У2.3. Использовать различные типы поисковых запросов.

**ИУК-2.2.***Выбирает оптимальный способ решения задач, учитывая действующие правовые нормы и имеющиеся условия, ресурсы и ограничения*

# **Показатели оценивания индикаторов достижения компетенций**

#### **Знать:**

З3.1.Виды информационных угроз и методы обеспечения информационной безопасности.

З3.2. Типовые программно-аппаратные средства и системы защиты информации от несанкционированного доступа в компьютерную среду.

# **Уметь:**

У3.1. Выбирать современные информационные технологии и программные средства для решения различных классов задач профессиональной деятельности.

У3.2. Выявлять угрозы информационной безопасности, проводить организационно-технические мероприятия по защите информации.

# **УК-4.***Способен осуществлять деловую коммуникацию в устной и письменной формах на государственном языке Российской Федерации и иностранном(ых) языке(ах)*

# **Индикаторы компетенции, закреплённые за дисциплиной в ОХОП:**

**ИУК-4.3.** *Использует современные информационно-коммуникативные технологии*

## **Показатели оценивания индикаторов достижения компетенций Знать:**

З4.1 Современные информационные технологии и программные средства, предназначенные для решения различных классов задач профессиональной деятельности.

## **Уметь:**

У4.1. Работать в операционной среде Windows и с пакетом программ MSOffice (MSWord, MSAccess, WSExcel, MSPowerPoint).

У4.2. Применять языки программирования, современные программные среды разработки информационных систем и технологий для автоматизации решения прикладных задач профессиональной деятельности.

## **Компетенция, закрепленная за дисциплиной в ОХОП:**

**ОПК-2.***Способен осуществлять поиск, хранение, обработку и анализ профессиональной информации из различных источников и баз данных, представлять ее в требуемом формате с использованием информационных, компьютерных и сетевых технологий, включая проведение расчетов и моделирование, с учетом основных требований информационной безопасности.*

## **Индикаторы компетенции, закреплённые за дисциплиной в ОХОП:**

*ИОПК-2.1.Использует современные IT-технологии при поиске, анализе, обработке, хранении и представлении в требуемом формате информации в глобальных и локальных компьютерных сетях, технические и программные средства защиты информации при работе с компьютерными системами.*

#### **Показатели оценивания индикаторов достижения компетенций Знать:**

З5.1. Основы методов статистической обработки результатов химических экспериментов.

З5.2. Основы работы в глобальных и локальных компьютерных сетях.

# **Уметь:**

У5.1. Использовать средства защиты информационных ресурсов организации/

У5.2. Осуществлять поиск информации в сети Интернет.

У5.3. Работать в локальных компьютерных сетях.

У5.4. Использовать средства защиты информационных ресурсов организации.

# **3.2. Технологии, обеспечивающие формирование компетенций**

Проведение лекционных занятий, лабораторных занятий, выполнение курсовой работы.

# **4. Трудоемкость дисциплины и виды учебной работы.** ОЧНАЯ ФОРМА ОБУЧЕНИЯ

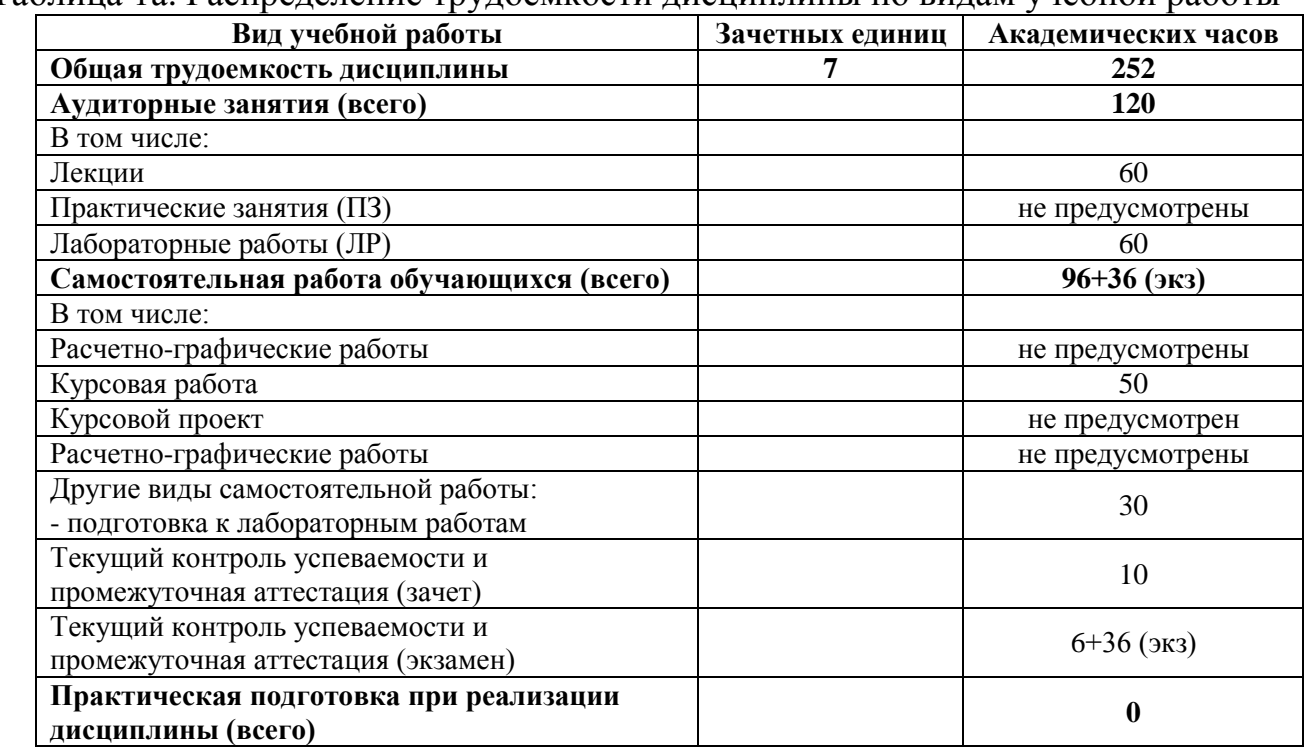

#### Таблица 1а. Распределение трудоемкости дисциплины по видам учебной работы

# ЗАОЧНАЯ ФОРМА ОБУЧЕНИЯ

#### Таблица 1б. Распределение трудоемкости дисциплины по видам учебной работы

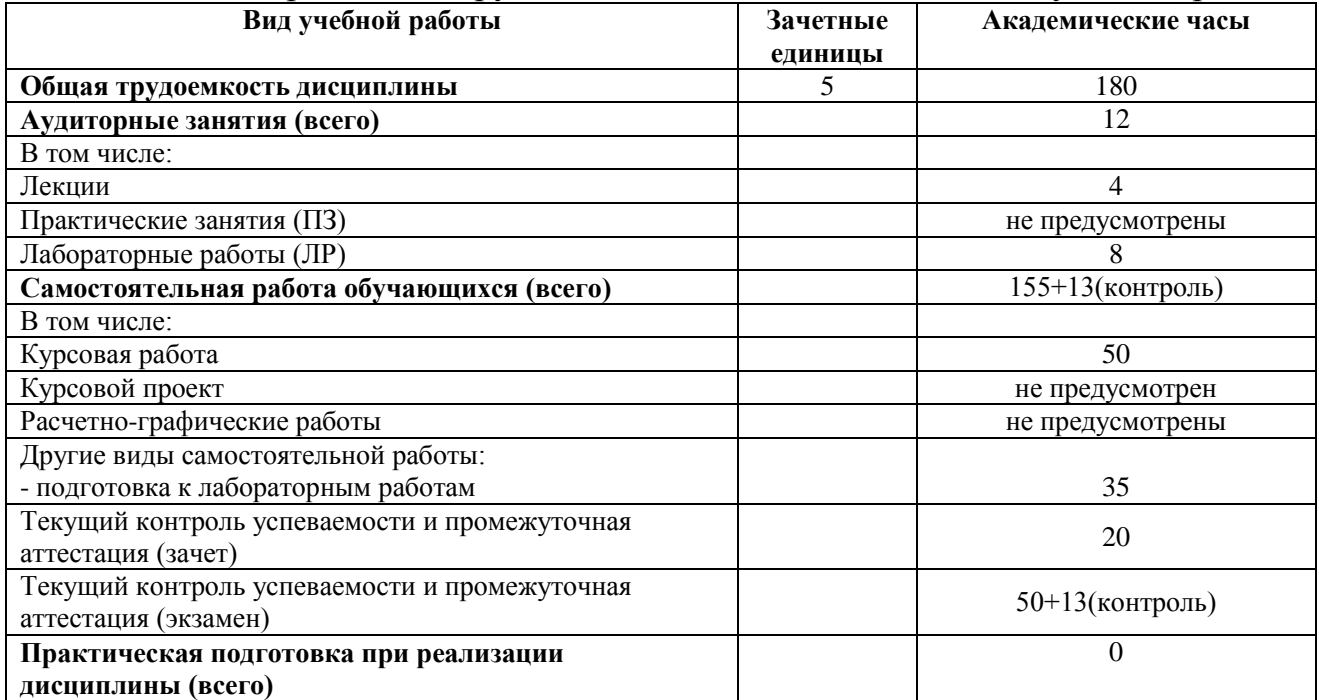

# **5. Структура и содержание дисциплины. 5.1. Структура дисциплины.**

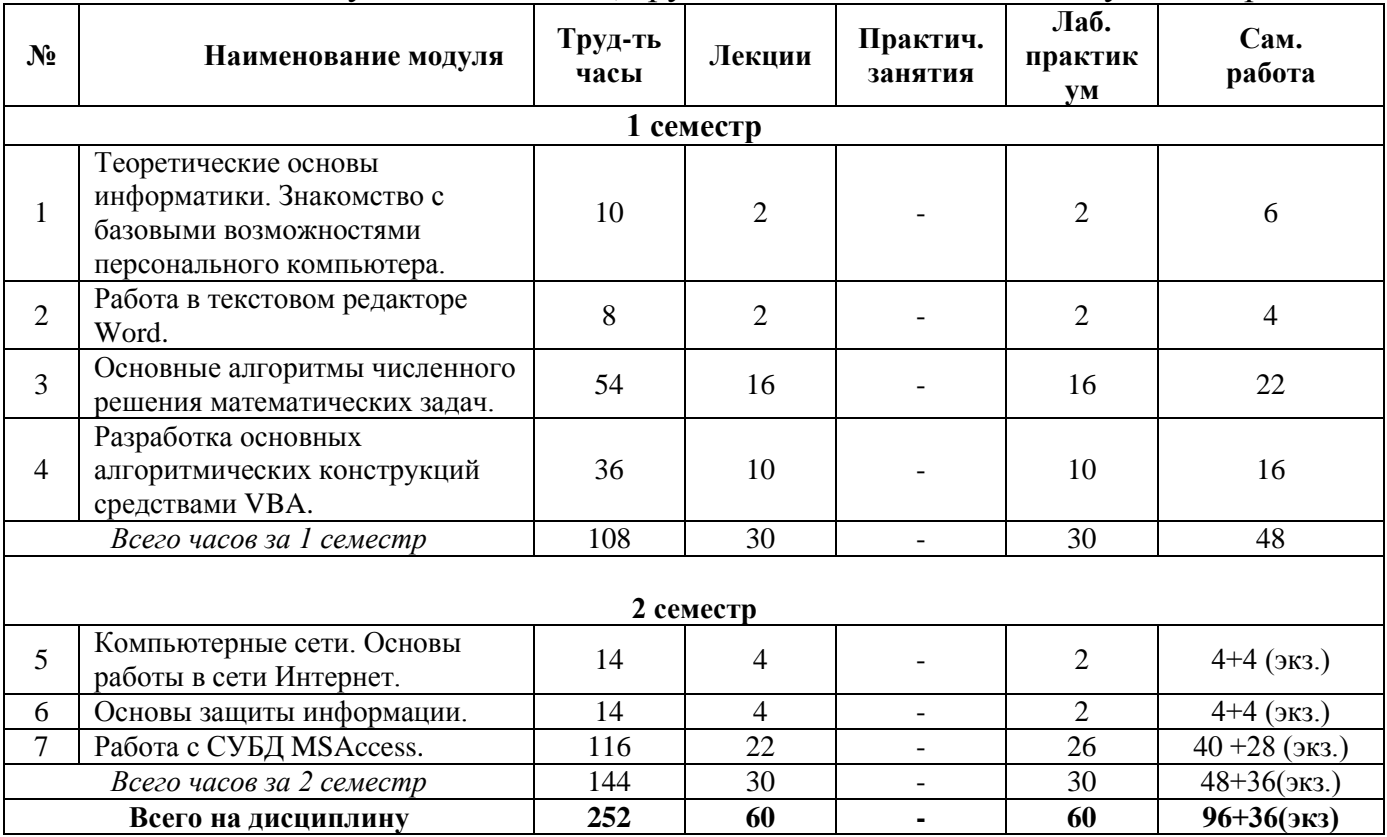

#### Таблица 2а. Модули дисциплины, трудоемкость в часах и виды учебной работы.

# ЗАОЧНАЯ ФОРМА ОБУЧЕНИЯ

# Таблица 2б. Модули дисциплины, трудоемкость в часах и виды учебной работы

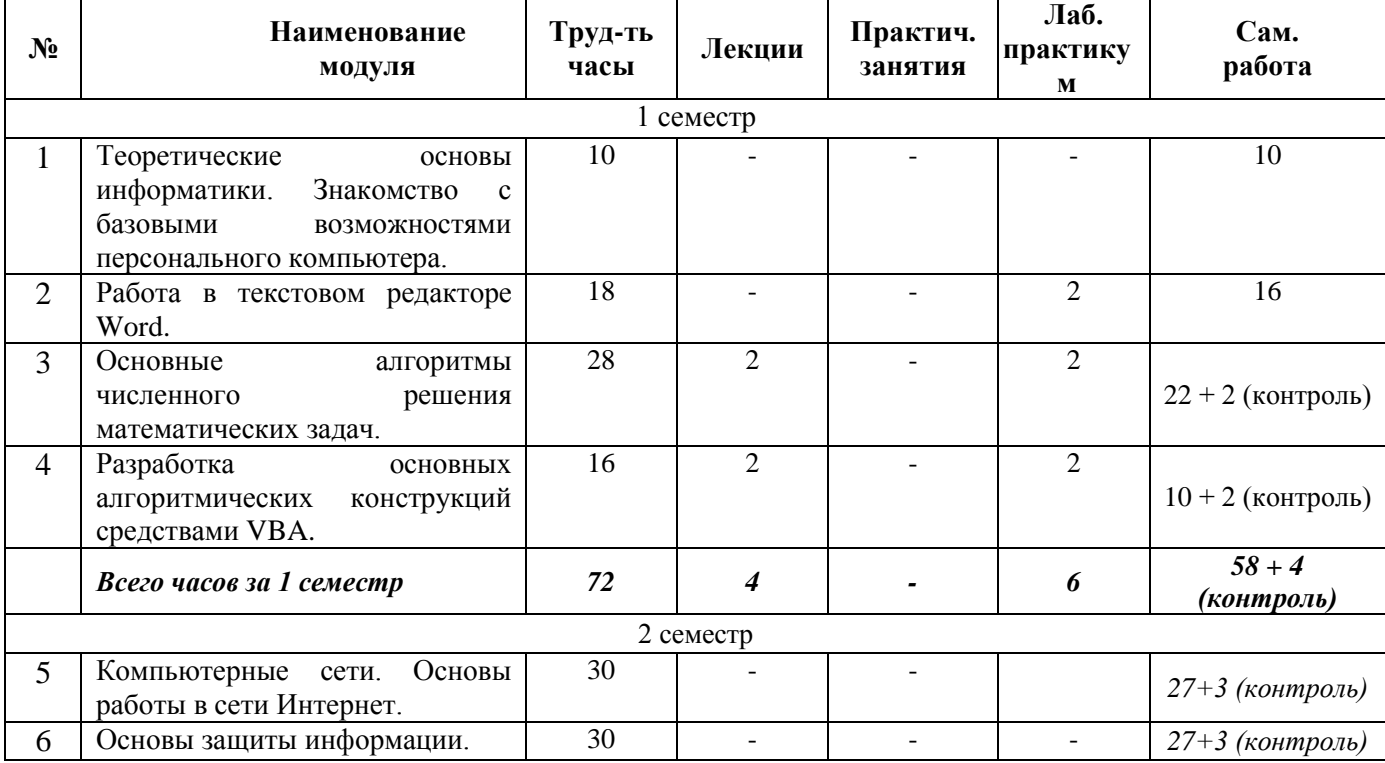

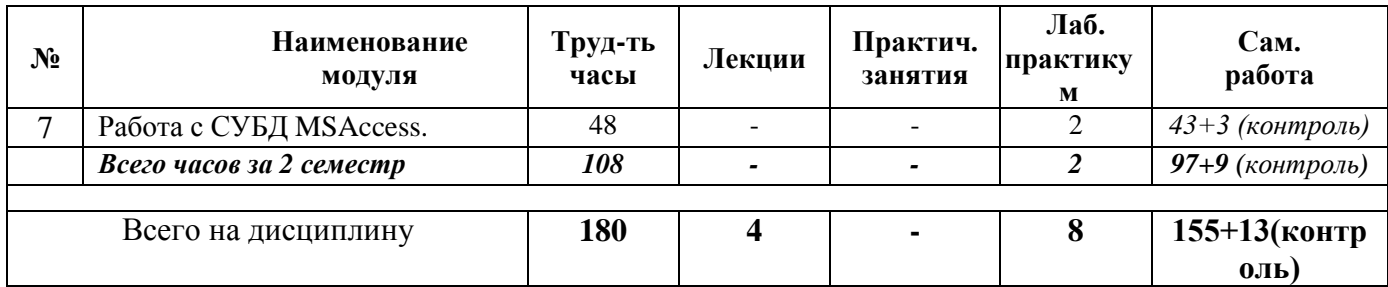

#### 5.2. Содержание дисциплины

#### МОДУЛЬ 1 «Теоретические основы информатики. Знакомство с базовыми возможностями персонального компьютера»

Информационное развитие общества. Черты информационного общества, противоречия информационного общества. Данные и информация, носители информации, свойства, измерение, представление и кодирование информации, логические операции. Понятие сообщения, понятие информационного обмена, назначение линий и каналов связи, принципы разделения линий связи между каналами, уровни информационного обмена, содержание информационных технологий

Компьютер как единство аппаратной части и программного обеспечения, архитектура современного компьютера и его составные части: внешние (периферийные) устройства компьютера для ввода, вывода, хранения информации, для устройства соединения компьютеров драйверы  $\mathbf{B}$  $C$ еть: устройств; классификация и назначение программного обеспечения  $\Pi K$ : (системное, прикладное и инструментальное).

Информационные технологии Windows. Начало работы в ОС Windows, основные объекты ОС Windows. Виды окон, структура стандартного окна ОС Windows. Файловая система ОС Windows, навигация по древовидной файловой структуре с помощью программы Проводник и других файловых менеджеров. Станлартные приложения Windows. Архивация и архиваторы. Вирусы и антивирусные программы: режимы работы и настройка обновлений. Стандартные служебные программы. Настройка  $OC$ Windows Настройка интерфейса пользователя.

#### МОДУЛЬ 2 «Работа в текстовом редакторе Word»

Структура рабочего окна MS Word. Настройка параметров программы и работа с панелями инструментов. Создание простого текстового документа, приемы форматирования текста, абзаца, документа и редактирования. Выделение данных: слова, строки, предложения, абзаца, страницы, всего текста. Копирование и перемещение элементов текста. Добавление в документ списков маркированных и колонок, колонтитулов, многоуровневых, ссылок. сносок. Созлание  $\overline{M}$ редактирование таблиц, диаграмм, работа с формулами, графическими объектами, создание блок-схем. Разработка структуры документа, создание гиперссылок и электронного оглавления. Автоматизация работы, создание и редактирование шаблонов, поиск и автозамена элементов текста, формирование библиографических ссылок. Проверка правописания. Макросы. Предварительный просмотр и печать документа. Мастер презентаций MSPowerPoint.

## **МОДУЛЬ 3 «Основные алгоритмы численного решения математических задач»**

Структура рабочего окна MS Excel. Создание, сохранение и открытие электронного документа. Типы и форматы данных, форматирование ячеек таблицы. Автозаполнение. Функции и математические формулы. Ошибки в формулах. Линейные вычислительные процессы и табулирование функций. Организация разветвляющихся вычислительных процессов. Циклические вычислительные процессы, вычисление рекуррентных последовательностей. Построение таблиц значений и графиков функций, прогнозирование и линия тренда. Работа с базами данных и управление списками. Функции работы с массивами. Решение математических задач с использованием надстроек «Подбор параметра» и «Поиск решения». Освоение элементов дискретной математики. Решение систем линейных и нелинейных уравнений. Транспортные задачи и задачи линейного программирования. Предварительный просмотр и печать документа. Настройка параметров программы.

# **МОДУЛЬ 4 «Разработка основных алгоритмических конструкций средствами VBA»**

Понятие алгоритма. Виды алгоритмов. Способы записи алгоритма. Блоксхемы. Типы данных, переменные, константы, выражения, функции языка VBA. Условные операторы и операторы циклов. Программирование на языке VBA. Работа с объектами и коллекциями VBA. Структура программы. Функции и процедуры. Области видимости. Программирование экранных форм. Линейные алгоритмы. Программирование разветвлений. Программирование циклов.

# **МОДУЛЬ 5 «Компьютерные сети. Основы работы в сети Интернет»**

Основные понятия, связанные с компьютерными сетями; сеть Интернет, способы подключения к сети Интернет; протоколы передачи данных (протоколы TCP/IP, НТТР, РОР3); сущность технологии «клиент-сервер»; системы IP и доменной адресации, понятие DNS-сервера; назначения, настройка и работа с браузерами Internet Explorer, Opera, Chrome; настройка системы безопасности; WWW – основные понятия и принцип работы, сервисы сети; поисковые службы и поиск информации; работа с почтовыми клиентами OutlookExpress; работа с электронной почтой (создание, отправка и получение почтового сообщения); организация интерактивного общения.

#### **МОДУЛЬ 6 «Основы защиты информации»**

Основные нормативные документы в области защиты авторских и смежных прав; методы защиты от сетевых компьютерных вирусов, антивирусные программы; методы защиты информации в сети Интернет (проверка аутентичности, сертификаты, электронные подписи, шифрование и т.д.).

# **МОДУЛЬ 7 «Работа с СУБД MSAccess»**

Общие сведения о базах данных. Понятие и проектирование реляционной базы данных. Информационные объекты, требования нормализации, определение связей между информационными объектами. Основы работы в среде СУБД MS Access. Объекты СУБД MS Access и их основное назначение. Практические вопросы проектирования базы данных: определение количества таблиц для описания данной предметной области, создание макетов таблиц с указанием типов данных в полях, определение ключевых полей, установление связей между таблицами. Способы ввода данных в таблицы. Способы управления базой. Запросы, их разновидность, методы создания и редактирования. Экранный интерфейс: способы создания и редактирования экранных форм с элементами управления и кнопочных форм. Отчеты (простые, многостраничные, с вычислениями и групповыми операциями), их назначение, способы создания и редактирования. Макросы: формирование команд, указание ссылок на объекты, организация выполнения, использование при решении задач.

# 5.3. Лабораторный практикум ОЧНАЯ ФОРМА ОБУЧЕНИЯ

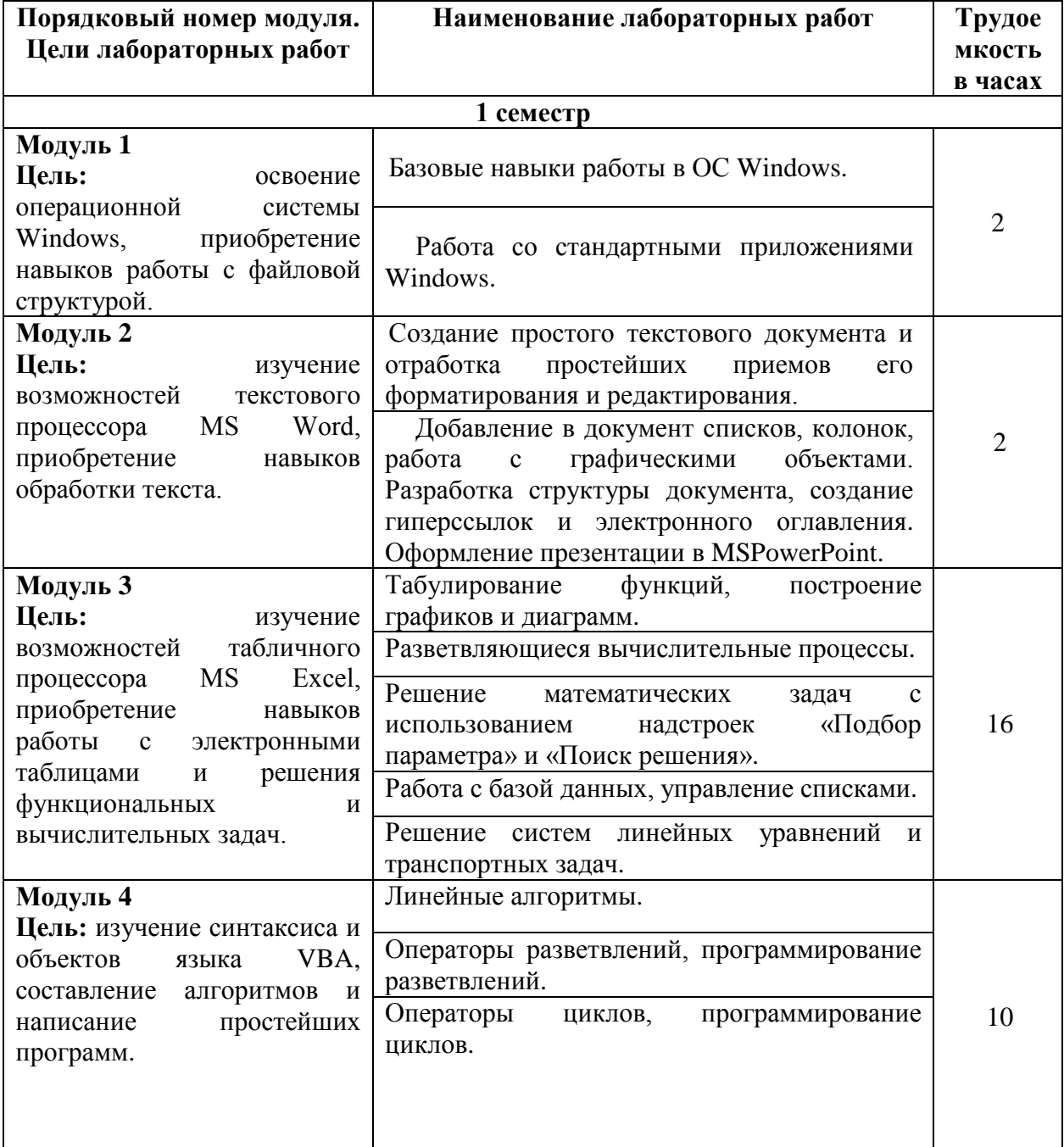

#### Таблица За. Лабораторные работы и их трудоемкость

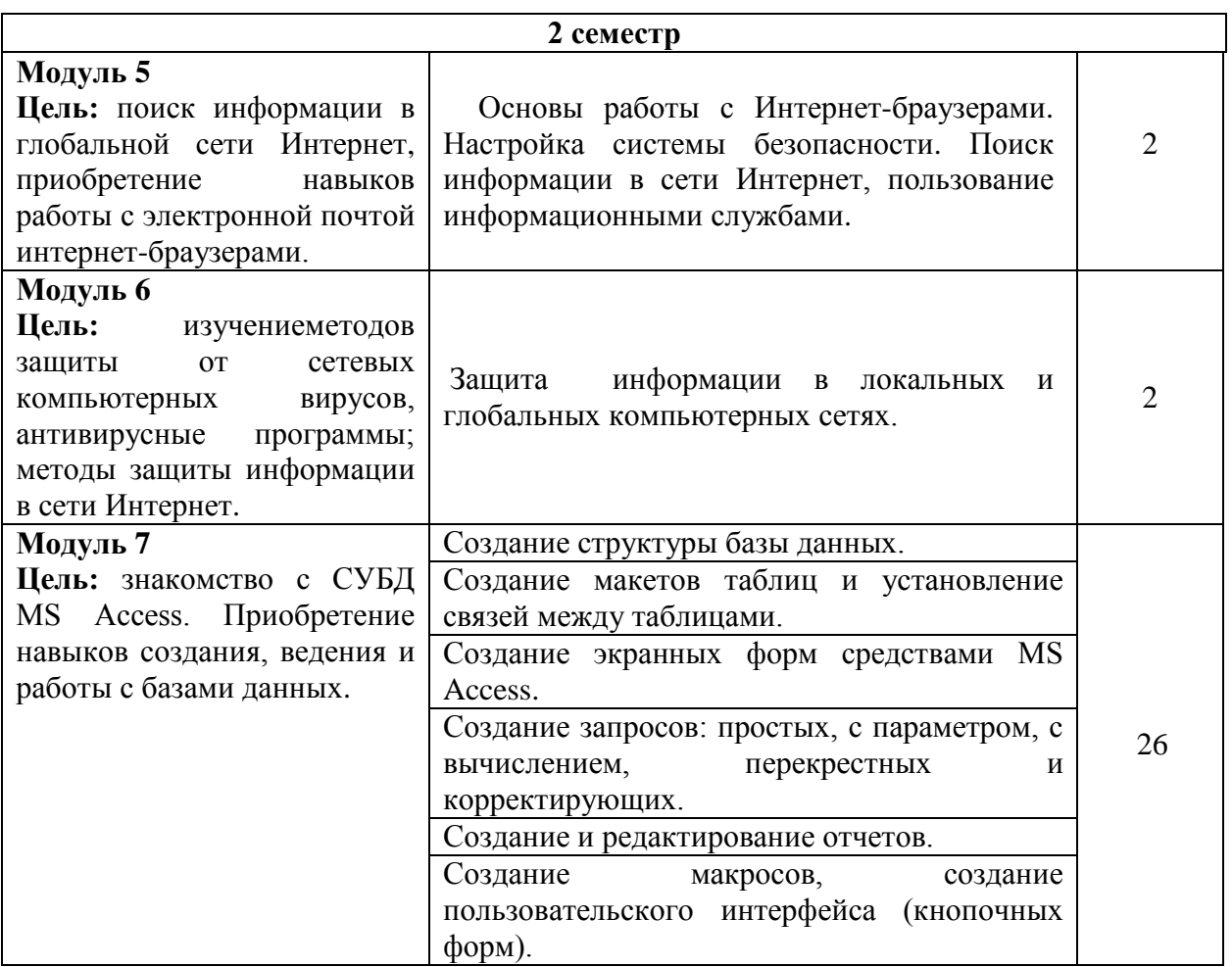

# ЗАОЧНАЯ ФОРМА ОБУЧЕНИЯ

# Таблица 3а. Лабораторные работы и их трудоемкость

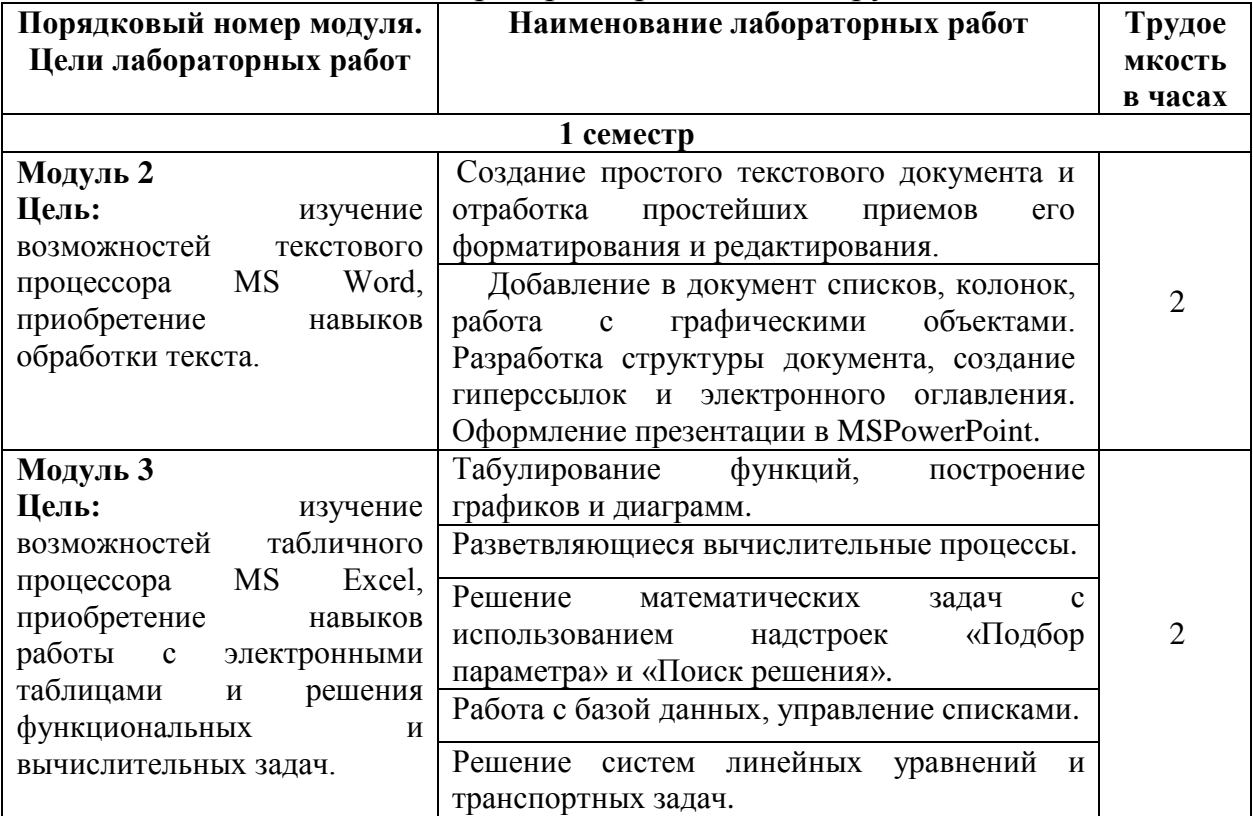

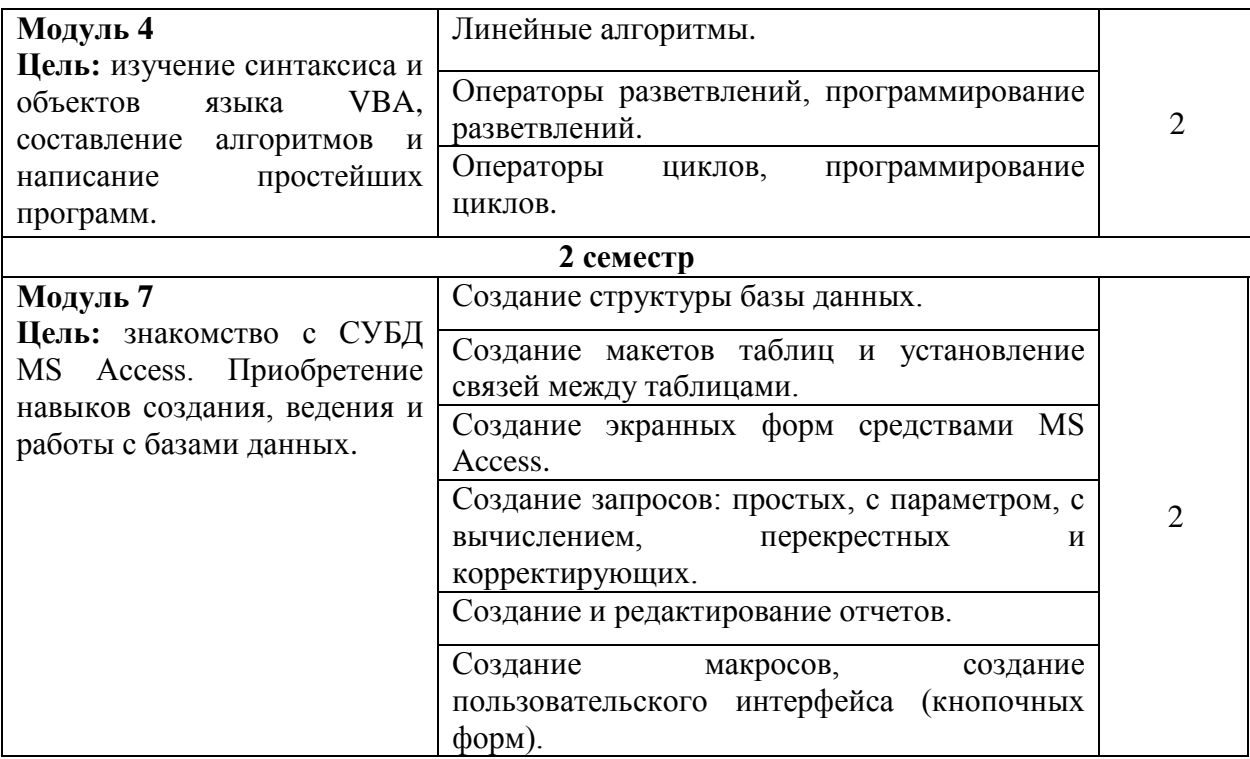

## **5.4. Практические и (или) семинарские занятие**

Учебным планом практические занятия не предусмотрены**.**

#### **6. Самостоятельная работа обучающихся и текущий контроль успеваемости**

#### **6.1. Цели самостоятельной работы**

Формирование способностей к самостоятельному познанию и обучению, поискулитературы, обобщению, оформлению и представлению полученных результатов, их критическому анализу, поиску новых и неординарных решений, аргументированному отстаиванию своих предложений, умений подготовки выступлений и ведения дискуссий.

#### **6.2. Организация и содержание самостоятельной работы**

Самостоятельная работа заключается в изучении отдельных тем курса по заданию преподавателя по рекомендуемой им учебной литературе, в подготовке к лабораторным работам, к текущему контролю успеваемости, зачету, экзамену, курсовой работе.

После вводных лекций, в которых обозначается содержание дисциплины, ее проблематика и практическая значимость, студентам выдаются индивидуальные задания для лабораторных работ. Работы выполняются в электронном виде с использованием программного пакета MicrosoftOffice.

В рамках дисциплины выполняется 20 лабораторных работ, которые защищаются посредством тестирования или устным опросом (по желанию обучающегося). Максимальная оценка за каждую выполненную лабораторную работу – от 2 до 6 баллов, минимальная – от 1 до 4 баллов, в зависимости от уровня сложности работы.

Выполнение всех лабораторных работ обязательно. В случае невыполнения лабораторной работы по уважительной причине студент должен выполнить пропущенные лабораторные занятия в часы, отведенные на консультирование с преподавателем.

Во втором семестре выдается задание на курсовую работу. Курсовая работа выполняется в соответствии с методическими указаниями по выполнению курсовой работы, разработанными на кафедре.

# **7. Учебно-методическое и информационное обеспечение дисциплины 7.1. Основная литература**

- 1. Кудинов, Ю.И. Практикум по основам современной информатики : учеб. пособие / Ю.И. Кудинов, Ф.Ф. Пащенко, А.Ю. Келина. - Санкт-Петербург [и др.] : Лань, 2011. - ЭБС Лань. - Текст : электронный. - ISBN 978-5-8114-1152- 8. - URL: [http://e.lanbook.com/books/element.php?pl1\\_id=68471.](http://e.lanbook.com/books/element.php?pl1_id=68471) - (ID=111624- 0)
- 2. Информатика. Базовый курс : учебное пособие для втузов : в составе учебнометодического комплекса / под редакцией С.В. Симоновича. - 2-е изд. - Санкт-Петербург [и др.] : Питер, 2008. - 639 с. - (Учебник для вузов) (УМК-У). - Библиогр. : с. 631 - 632. - Текст : непосредственный. - ISBN 978-5-94723-752-8 : 184 р. 36 к. - (ID=66989-24)
- 3. Михеева, Е.В. Информационные технологии в профессиональной деятельности : учеб. пособие / Е.В. Михеева. - Москва : Проспект, 2014. - ЭБС Университетская библиотека онлайн. - Текст : электронный. - ISBN 978-5-392- 12318-6. - URL:<http://biblioclub.ru/index.php?page=book&id=251602&sr=1> . -  $(ID=112985-0)$
- 4. Информатика : учебник для экон. спец. вузов / Н.В. Макарова [и др.]; под ред. Н.В. Макаровой. - 3-е изд. ; перераб. - Москва : Финансы и статистика, 2003. - 768 с. : ил. - Библиогр. в конце гл. - ISBN 5-279-02202-0 : 210 р. - (ID=12426- 36)

# **7.2. Дополнительная литература**

- 1. Операционные системы, сети и Интернет-технологии : учебник для вузов по напр. 050100 "Педагогическое образование", профиль"Информатика" (квалификация "бакалавр") / С.А. Жданов [и др.]; под ред. В.Л. Матросова. - Москва : Академия, 2014. - 272 с. - (Бакалавриат). - Текст : непосредственный. - ISBN 978-5-4468-0563-1 : 548 р. 90 к. - (ID=100865-6)
- 2. Олифер, В.Г. Компьютерные сети. Принципы, технологии, протоколы : учебное пособие для вузов по направлению 552800 - "Информатика и выч. техника" / В.Г. Олифер, Н.А. Олифер. - 2-е изд. - Санкт-Петербург : Питер, 2005. - 863 с. : ил. - (Учебник для вузов). - Библиогр. : с. 840 - 841. - Текст : непосредственный. - ISBN 5-94723-478-5 : 227 р. 81 к. - (ID=57399-20)
- 3. Информатика. Базовый курс : учебное. пособие для втузов / под редакцией С.В. Симоновича. - 3-е изд. - Санкт-Петербург [и др.] : Питер, 2012. - 637 с. - (Учебник для вузов). - Текст : непосредственный. - ISBN 978-5-459-00439-7 : 343 р. 90 к. - (ID=93489-6)

4. Каймин, В.А. Информатика : учебник для вузов по естественно-науч. напр. и спец. / В.А. Каймин. - М. : ИНФРА-М, 2010. - 284 с. : ил. - (Высшее образование). - Текст : непосредственный. - ISBN 978-516-003778-3 : 153 р. 89 к. – (ID=84840-6)

## **7.3. Методические материалы**

- 1. Фомина, Е.Е. Методические указания по выполнению курсовой работы по дисциплине "Информатика" : метод. пособие : в составе учебнометодического комплекса / Е.Е. Фомина; Тверской гос. техн. ун-т, Каф. ИПМ. - Тверь : ТвГТУ, 2009. - (УМК-М). - CD. - Сервер. - Текст : электронный. - 0- 00. - URL:<http://elib.tstu.tver.ru/MegaPro/GetDoc/Megapro/78062> . - (ID=78062- 2)
- 2. Фомина, Е.Е. Функции работы с матрицами. Решение систем линейных уравнений в MSExcel : метод. указания для студентов всех спец., изучающих курс "Информатика" / Е.Е. Фомина; Тверской гос. техн. ун-т. - Тверь : ТвГТУ, 2017. - Сервер. - Текст : электронный. - 0-00. - URL: <http://elib.tstu.tver.ru/MegaPro/GetDoc/Megapro/128216> . - (ID=128216-1)
- 3. Фомина, Е.Е. Работа с логическими функциями в MSExcel : метод. указания для студентов всех спец., изучающих курс "Информатика" / Е.Е. Фомина; Тверской гос. техн. ун-т. - Тверь : ТвГТУ, 2017. - Сервер. - Текст : электронный. - 0-00. - URL:

<http://elib.tstu.tver.ru/MegaPro/GetDoc/Megapro/128215> . - (ID=128215-1)

4. Учебно-методический комплекс дисциплины обязательной части Блока 1 "Информатика". Направление подготовки бакалавров 27.03.01 Стандартизация и метрология. Направленность (профиль): Стандартизация и подтверждение соответствия. Направление подготовки бакалавров 19.03.01 Биотехнология. Направленность (профиль): Промышленная биотехнология. Направление подготовки бакалавров 04.03.01 Химия. Направленность (профиль): Медицинская и фармацевтическая химия. Направление подготовки бакалавров 18.03.01 Химическая технология. Направленность (профиль): Химическая технология высокомолекулярных соединений. Направленность (профиль): Химическая технология синтетических биологически активных веществ, химико-фармацевтических препаратов и косметических средств. Направленность (профиль): Технология и переработка полимеров. Направление подготовки бакалавров 04.05.01 Фундаментальная и прикладная химия. Направленность (профиль): Фармацевтическая химия. Направление подготовки бакалавров 19.03.04 Технология продукции и организация общественного питания. Направленность (профиль): Технология и организация предприятий общественного питания : ФГОС 3++ / Кафедра "Информатика и прикладная математика" ; составитель Е.И. Боброва. - Тверь, 2022. - (УМК). - Сервер. - Текст : электронный. - 0-00. - URL: <https://elib.tstu.tver.ru/MegaPro/GetDoc/Megapro/123404> . - (ID=123404-1)

# **7.4. Программное и коммуникационное обеспечение**

Операционная система Microsoft Windows: лицензии № ICM-176609 и № ICM-176613 (Azure Dev Tools for Teaching).

Microsoft Office 2007 Russian Academic: OPEN No Level: лицензия № 41902814.

WPS Office: MPL 1.1/GPL 2.0/LGPL 2.1. Libre Office: MPL 2.0. LMS Moodle: GPL 3.0.

**7.5. Специализированные базы данных, справочные системы, электроннобиблиотечные системы, профессиональные порталы в Интернет**

ЭБС и лицензионные ресурсы ТвГТУ размещены:

- 1. Ресурсы: <https://lib.tstu.tver.ru/header/obr-res>
- 2. ЭК ТвГТУ: <https://elib.tstu.tver.ru/MegaPro/Web>
- 3. ЭБС "Лань": <https://e.lanbook.com/>
- 4. ЭБС "Университетская библиотека онлайн": <https://www.biblioclub.ru/>
- 5. ЭБС «IPRBooks»: <https://www.iprbookshop.ru/>
- 6. Электронная образовательная платформа "Юрайт" (ЭБС «Юрайт»): [https://urait.ru/](https://urait.ru/catalog/organization/558989F4-28FF-4877-A870-5F53EC359F4E)
- 7. Научная электронная библиотека eLIBRARY: <https://elibrary.ru/>
- 8. Информационная система "ТЕХНОРМАТИВ". Конфигурация "МАКСИМУМ" : сетевая версия (годовое обновление) : [нормативно-технические, нормативноправовые и руководящие документы (ГОСТы, РД, СНиПы и др.]. Диск 1, 2, 3, 4. - М. :Технорматив, 2014. - (Документация для профессионалов). - CD. - Текст : электронный. - 119600 р. – (105501-1)
- 9. База данных учебно-методических комплексов:<https://lib.tstu.tver.ru/header/umk.html>

*УМК размещен:* <https://elib.tstu.tver.ru/MegaPro/GetDoc/Megapro/123404>

# **8. Материально-техническое обеспечение**

Кафедра «Информатики и прикладной математики» имеет аудитории для проведения лекций и лабораторных занятий по дисциплине; специализированные учебные классы, оснащенные современной компьютерной техникой, необходимым программным обеспечением, электронными учебными пособиями для проведения лабораторных работ и самостоятельной работы.

В наличии имеются презентационные мультимедийные лекционные курсы по информатике, интернет-курс обучения «Информатика» с удаленным доступом, тестирующие программы, разработанные преподавателями кафедры ИПМ и внешними разработчиками.

Для проведения лабораторных работ имеются лаборатории с персональными компьютерами (наличие локальной вычислительной сети необязательно).

# **9. Фонд оценочных средств промежуточной аттестации**

# **9.1. Оценочные средства для проведения промежуточной аттестации в форме экзамена**

1. Экзаменационный билет соответствует форме, утвержденной Положением о рабочих программах дисциплин, соответствующих федеральным государственным образовательным стандартам высшего образования с учетом профессиональных стандартов. Типовой образец экзаменационного билета приведен в Приложении. Обучающемуся даётся право выбора заданий из числа, содержащихся в билете, принимая во внимание оценку, на которую он претендует.

экзаменационных билетов - 20. Число вопросов (заланий) в Число экзаменационном билете - 3 (1 вопрос для категории «знать» и 2 вопроса для категории «уметь»).

Продолжительность экзамена - 60 минут.

2. Шкала оценивания промежуточной аттестации в форме экзамена -«отлично», «хорошо», «удовлетворительно», «неудовлетворительно».

3. Критерии оценки за экзамен:

для категории «знать»:

выше базового-2;

базовый - 1;

ниже базового - 0:

критерии оценки и ее значение для категории «уметь»:

отсутствие умения - 0 балл;

наличие умения - 2 балла.

«отлично» - при сумме баллов 5 или 6;

«хорошо» - при сумме баллов 4;

«удовлетворительно» - при сумме баллов 3;

«неудовлетворительно» - при сумме баллов 0, 1 или 2.

4. Вид экзамена - письменный экзамен, включающий решение задач с использованием ЭВМ

5. База заданий, предъявляемая обучающимся на экзамене

- 1. Что понимается под информацией, какими свойствами она обладает, в каких единицах измеряется?
- 2. В чём заключается информатизация общества на современном этапе?
- 3. Каковы основные функции компьютера, роль программного обеспечения?
- 4. На какие классы делятся программы для компьютера?
- 5. Какие принципы заложены в организацию файловой системы?
- 6. Какими характерными свойствами обладают современные операционные системы?
- 7. Перечислите элементы окна и охарактеризуйте их назначение.
- 8. Принципы работы с меню, контекстное меню.
- 9. Что такое диалоговое окно, его управляющие элементы?
- 10.Что содержит папка «Мой компьютер», работа с файловой системой через папку «Мой компьютер»?
- 11. Работа с файловой системой с помощью файлового менеджера TotalCommander.
- 12. Основные элементы окна редактора Word и работа с ними.
- 13. Из каких этапов состоит создание текстового документа, режимы отображения документа?
- 14. Что считается абзацем и каковы его параметры?
- 15.Что такое непечатаемые символы документа и как их можно увидеть? Гиперссылка, её создание и редактирование.
- 16. Какие существуют способы выделения фрагмента документа?
- 17. Как скопировать или переместить фрагмент документа?
- 18. Как изменить параметры шрифта?
- 19. Редактор математических формул и работа с ним.
- 20. Как вставить в документ таблицу? Изменение структуры таблицы.
- 21. Списки и работа с ними.
- 22. Какие функции выполняют программы, относящиеся к электронным таблицам? Из чего состоит книга Excel и сколько ячеек содержится на каждом листе книги? Абсолютная и относительная алресация ячеек.
- 23. Какие данные может содержать ячейка? Выделение ячеек, копирование и перемещение данных.
- 24. Из каких элементов состоит строка формул и их назначение? Редактирование содержимого ячейки.
- 25. Как вводится формула, и из каких допустимых элементов может состоять формула?
- 26. Что такое встроенная функция, и из каких элементов она состоит? Как работать с мастером функций?
- 27. Охарактеризуйте встроенную функцию ЕСЛИ. Сколько у неё аргументов, каков тип аргументов, и каково возвращаемое функцией значение?
- 28. Какие типы диаграмм можно построить в Excel и как это делается?
- 29. Как построить график функции одной переменной?
- 30. Контроль ввода данных и организация работы списков.
- 31. Что такое автофильтр в Excel и как им пользоваться?
- 32. Что такое расширенный фильтр в Excel и как им пользоваться?
- 33. Функции СУММЕСЛИ и СЧЕТЕСЛИ.
- 34. Что такое сортировка записей и как она осуществляется?
- 35. Что можно сделать с помощью надстройки «Поиск решения»?
- 36. Работа с инструментом «Подбор параметра».
- 37. Что такое массив ячеек? Как записывается формула, содержащая операции над массивом ячеек? Как завершается ввод при наборе формулы для работы с массивом ячеек?
- 38. Какие существуют встроенные функции для работы с массивами?
- 39. Что такое алгоритм? Свойства алгоритма.
- 40. Чем характеризуется переменная при программировании на VBA? Какие типы данных поддерживает VBA?
- 41. Основные операторы языка, операторы ввода и вывода данных.
- 42. Что такое база данных, какого вида бывают базы данных? Какие базы данных называются реляционными, фактографическими? Что такое СУБД?
- 43. Какими обязательными свойствами должны обладать таблицы реляционной базы данных? Что такое первичный ключ?
- 44. Что такое нормализация данных? Что такое третья нормальная форма?
- 45. Какие типы данных могут содержать поля таблиц СУБД Microsoft Access?
- 46. Как создаются поля в макете таблиц Access? Как включить поля в первичный  $\kappa \pi \omega$
- 47. Что такое схема данных и как она создаётся?
- 48. Как осуществляется поиск данных в таблице?
- 49. Что такое фильтр по выделенному и по исключённому, и как ими пользоваться?
- 50. Что такое запрос? Охарактеризуйте виды запросов, которые можно создавать в Access.
- 51. Каким образом можно создать запрос на выборку?
- 52. Какие групповые операции можно использовать в запросе?
- 53. Какую роль в запросе играют условия отбора? Какие операторы допускается использовать в условиях отбора? Каким образом решается проблема, если условие отбора надо задать на текстовое поле, а значение в условии отбора содержит внутри двойные кавычки?
- 54. Как создать запрос на обновление данных?
- 55. Как создать запрос на удаление данных?
- 56. Как создать запрос на добавление данных?
- 57. Что такое запрос с параметром?
- 58. Как в запросе создаётся вычисляемое поле?
- 59. Что такое перекрёстный запрос? 2 способа создания перекрестного запроса.
- 60. Что такое форма, и какие типы форм вы знаете?
- 61. Охарактеризуйте элементы управления «надпись», «поле», «поле со списком», «кнопка», «подчинённая форма».
- 62. Как создаётся поле со списком для заполнения данными подчинённой таблицы, ланными из главной таблины?
- 63. Как создать многотабличную форму? Какие типы многотабличных форм Вы знаете?
- 64. Как создать кнопочное меню пользователя?
- 65. Что такое отчёт? Как создать отчёт с помошью конструктора.
- 66. Что такое компьютерная сеть, и какими они бывают?
- 67. Что такое протокол обмена данными в сети?
- 68.В каком виде представлен основной объём информации в сети Интернет?
- 69. Как правильно работать с результатами запроса поисковой системы?
- 70.В чём заключаются дополнительные возможности формирования запроса на поиск по сравнению с обычной строкой запроса?
- 71. От чего зависит эффективность поиска информации в сети Интернет?
- 72.В каких случаях возникает потребность в защите информации, хранимой на компьютере?
- 73. Какие существуют способы защиты информации на компьютере?
- 74. Какие нормативные акты регулируют вопросы защиты информации, хранимой на компьютере?
- 75. Какие программные продукты по защите информации выпускаются в нашей стране?
- 76. Какова классификация компьютерных вирусов?
- 77. Какие антивирусные программы Вы знаете и принципы их работы.

Пользование различными техническими устройствами, кроме ЭВМ компьютерного класса и программным обеспечением, необходимым для решения поставленных задач, не допускается. При желании студента покинуть пределы аудитории во время экзамена экзаменационный билет после его возвращения заменяется.

Преподаватель имеет право после проверки письменных ответов на экзаменационные вопросы и решенных на компьютере задач задавать студенту в устной форме уточняющие вопросы в рамках содержания экзаменационного билета, выданного студенту.

Иные нормы, регламентирующие процедуру проведения экзамена, представлены в Положении о текущем контроле успеваемости и промежуточной аттестации студентов.

#### **9.2. Фонд оценочных средств промежуточной аттестации в форме зачета**

1. Шкала оценивания промежуточной аттестации – «зачтено», «не зачтено».

2. Вид промежуточной аттестации в форме зачета.

Промежуточная аттестация в форме зачета устанавливается преподавателем по результатам текущего контроля знаний и умений обучающегося без дополнительных контрольных испытаний.

При промежуточной аттестации без выполнения дополнительного итогового контрольного испытания студенту в обязательном порядке описываются критерии проставления зачёта:

«зачтено» - выставляется обучающемуся при условии выполнения им всех контрольных мероприятий, посещения лекций и лабораторных занятий в объеме, соответствующем не менее чем 80% от количества часов, отведенного на контактную работу с преподавателем.

3. Для дополнительного итогового контрольного испытания студенту в обязательном порядке предоставляется:

база заданий, предназначенных для предъявления обучающемуся на дополнительном итоговом контрольном испытании (типовой образец задания приведен в Приложении);

методические материалы, определяющие процедуру проведения дополнительного итогового испытания и проставления зачёта.

Задание выполняется письменно и с использованием ЭВМ.

# **Перечень вопросов дополнительного итогового контрольного испытания:**

- 1. Что понимается под информацией, какими свойствами она обладает, в каких единицах измеряется?
- 2. В чём заключается информатизация общества на современном этапе?
- 3. Каковы основные функции компьютера, роль программного обеспечения?
- 4. На какие классы делятся программы для компьютера?
- 5. Какие принципы заложены в организацию файловой системы?
- 6. Какими характерными свойствами обладают современные операционные системы?
- 7. Перечислите элементы окна и охарактеризуйте их назначение.
- 8. Принципы работы с меню, контекстное меню.
- 9. Что такое диалоговое окно, его управляющие элементы?
- 10.Что содержит папка «Мой компьютер», работа с файловой системой через папку «Мой компьютер»?
- 11. Работа с файловой системой с помощью файлового менеджера TotalCommander.
- 12. Основные элементы окна редактора Word и работа с ними.
- 13. Из каких этапов состоит создание текстового документа, режимы отображения документа?
- 14. Что считается абзацем и каковы его параметры?
- 15.Что такое непечатаемые символы документа и как их можно увидеть? Гиперссылка, её создание и редактирование.
- 16. Какие существуют способы выделения фрагмента документа?
- 17. Как скопировать или переместить фрагмент документа?
- 18. Как изменить параметры шрифта?
- 19. Редактор математических формул и работа с ним.
- 20. Как вставить в документ таблицу? Изменение структуры таблицы.
- 21. Списки и работа с ними.
- 22. Какие функции выполняют программы, относящиеся к электронным таблицам? Из чего состоит книга Excel и сколько ячеек содержится на каждом листе книги? Абсолютная и относительная адресация ячеек.
- 23. Какие данные может содержать ячейка? Выделение ячеек, копирование и перемещение данных.
- 24. Из каких элементов состоит строка формул и их назначение? Редактирование содержимого ячейки.
- 25. Как вводится формула, и из каких допустимых элементов может состоять формула?
- 26. Что такое встроенная функция, и из каких элементов она состоит? Как работать с мастером функций?
- 27. Охарактеризуйте встроенную функцию ЕСЛИ. Сколько у неё аргументов, каков тип аргументов, и каково возвращаемое функцией значение?
- 28. Какие типы диаграмм можно построить в Excel и как это делается?
- 29. Как построить график функции одной переменной?
- 30. Контроль ввода данных и организация работы списков.
- 31. Что такое автофильтр в Excel и как им пользоваться?
- 32. Что такое расширенный фильтр в Excel и как им пользоваться?
- 33. Функции СУММЕСЛИ и СЧЕТЕСЛИ.
- 34. Что такое сортировка записей и как она осуществляется?
- 35. Что можно сделать с помощью надстройки «Поиск решения»?
- 36. Работа с инструментом «Подбор параметра».
- 37. Что такое массив ячеек? Как записывается формула, содержащая операции над массивом ячеек? Как завершается ввод при наборе формулы для работы с массивом ячеек?
- 38. Какие существуют встроенные функции для работы с массивами?
- 39. Что такое алгоритм? Свойства алгоритма.

40. Чем характеризуется переменная при программировании на VBA? Какие типы данных поддерживает VBA?

41. Основные операторы языка, операторы ввода и вывода данных.

**OBM** Пользование различными техническими устройствами. кроме компьютерного класса и программным обеспечением, необходимым для решения поставленных задач, не допускается.

Преподавательимеетправопослепроверкиписьменныхответовнаэкзаменационн ыевопросызадаватьстудентувустнойформеуточняющиевопросыврамкахсодержанияэ кзаменационногобилета, выданногостуденту.

Иные нормы, регламентирующие процедуру проведения экзамена, представлены в Положении о текущем контроле успеваемости и промежуточной аттестации студентов.

Число заданий для дополнительного итогового контрольного испытания - 20.

Число вопросов – 3 (2 вопроса для категории «знать» и 1 вопрос для категории «уметь»).

Продолжительность - 60 минут.

4. Критерии выполнения контрольного испытания и условия проставления зачёта:

для категории «знать» (бинарный критерий):

ниже базового - 0 балл:

базовый уровень - 1 балла;

критерии оценки и ее значение для категории «уметь» (бинарный критерий):

отсутствие умения - 0 балл;

наличие умения - 1 балла.

Критерии итоговой оценки за зачет:

«зачтено» - при сумме баллов 2 или 3:

«не зачтено» - при сумме баллов 0 или 1.

## 9.3. Фонд оценочных средств промежуточной аттестации в форме курсовой работы

Шкала 1. оценивания курсовой работы «отлично». «хорошо». «удовлетворительно», «неудовлетворительно».

2. Тема курсовой работы: «Проектирование и создание БД средствами MSAccess».

3. Критерии итоговой оценки за курсовую работу.

Таблица4. Оцениваемые показатели для проведения промежуточной аттестации в форме курсовой работы

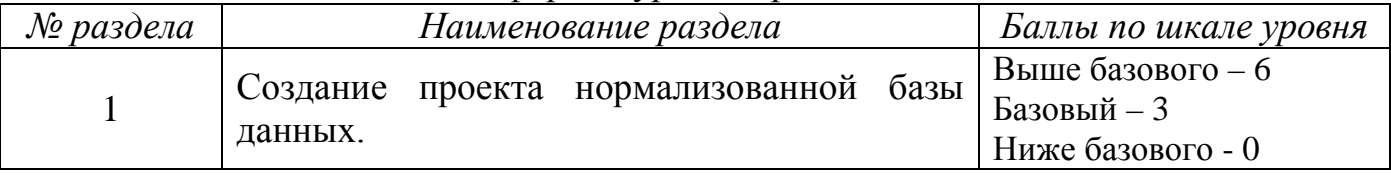

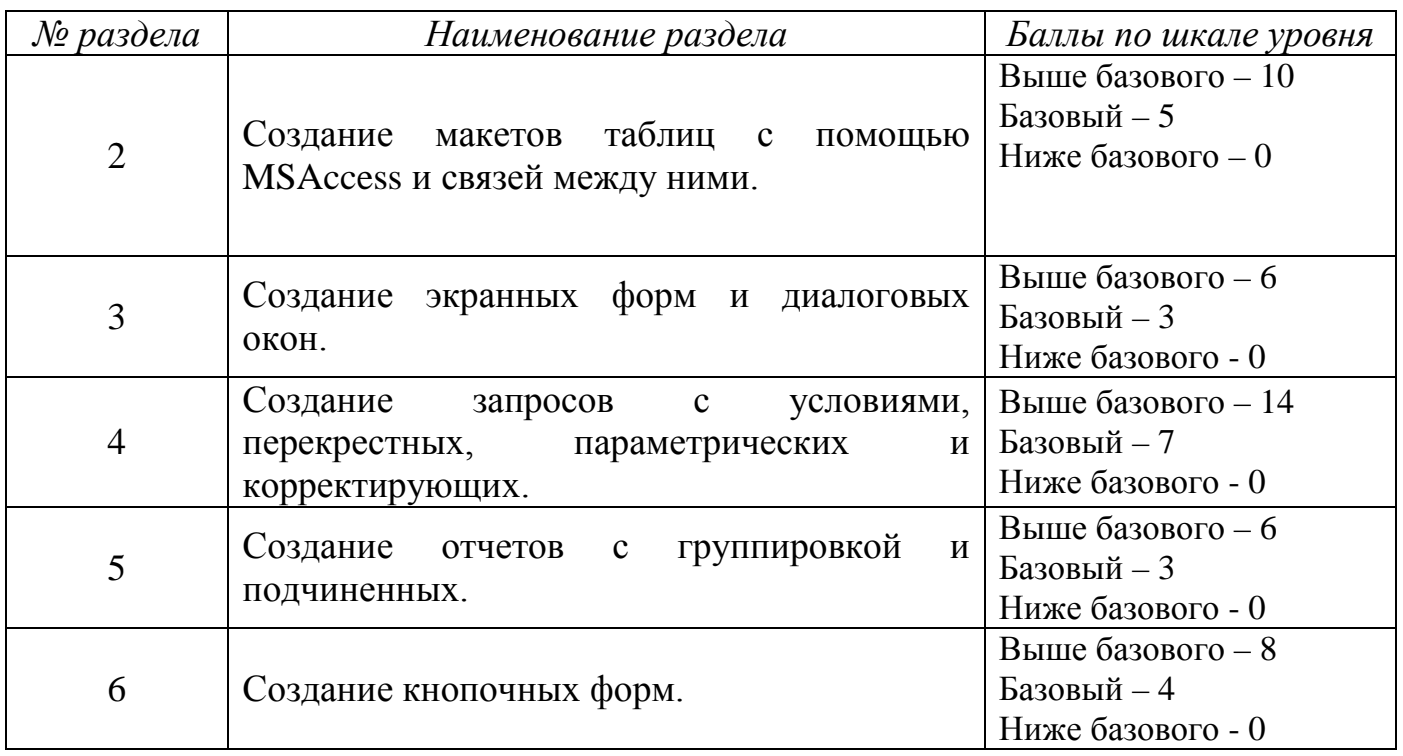

Критерии итоговой оценки за курсовую работу:

«отлично» – при сумме баллов от 45до 50;

«хорошо» – при сумме баллов от 38 до 44;

«удовлетворительно» – при сумме баллов от 25 до 37;

«неудовлетворительно» – при сумме баллов менее 25

3. Методические материалы, определяющие процедуру выполнения и представления работы и технологию её оценивания.

Требования и методические указания по структуре, содержанию и выполнению работы, а также критерии оценки сообщаются обучающимся на лабораторных занятиях.

4. В процессе выполнения курсовой работы руководитель осуществляет систематическое консультирование.

5. Дополнительные процедурные сведения:

- Проверку и оценку работы осуществляет руководитель, который доводит до сведения обучающегося достоинства и недостатки курсовой работы и ее оценку. Оценка проставляется в зачётную книжку обучающегося и ведомость для курсовой работы. Если обучающийся не согласен с оценкой руководителя, проводится защита работы перед комиссией, которую назначает заведующий кафедрой.

- Защита курсовой работы проводится в течение двух последних недель семестра и выполняется в форме устной защиты в виде презентации курсовой работы с последующим ответом на поставленные вопросы, в ходе которых выясняется глубина знаний студента и самостоятельность выполнения работы.

- Работа не подлежит обязательному рецензированию.

- Курсовые работы хранятся на кафедре в течение трех лет.

#### **10. Методические рекомендации по организации изучения дисциплины.**

Студенты перед началом изучения дисциплины ознакомлены с системами кредитных единиц и балльно-рейтинговой оценки.

Студенты, изучающие дисциплину, обеспечиваются электронными изданиями или доступом к ним, учебно-методическим комплексом по дисциплине, включая методические указания к выполнению лабораторных, курсовых работ, всех видов самостоятельной работы.

В учебный процесс рекомендуется внедрение субъект-субъектной педагогической технологии, при которой в расписании каждого преподавателя определяется время консультаций студентов по закрепленному за ним модулю дисциплины.

#### **11. Внесение изменений и дополнений в рабочую программу дисциплины**

Кафедра ежегодно обновляет содержание рабочих программ дисциплин, которые оформляются протоколами. Форма протокола утверждена Положением о структуре, содержании и оформлении рабочих программ дисциплин, по образовательным программ, соответствующих ФГОС ВО с учетом профессиональных стандартов.

# **Приложение 1**

# Федеральное государственное бюджетное образовательное учреждение высшего образования **«Тверской государственный технический университет»**

Направление подготовки бакалавров – 19.03.01 Биотехнология Направленность (профиль) – Промышленная биотехнология Кафедра «Информатики и прикладной математики» Дисциплина «Информатика» Семестр 1

# **ЗАДАНИЕ ДЛЯ ДОПОЛНИТЕЛЬНОГО ИТОГОВОГО КОНТРОЛЬНОГО ИСПЫТАНИЯ №\_1\_\_\_**

1.Вопрос для проверки уровня «ЗНАТЬ» – 0 или 1 балл: **Контроль ввода данных и организация работы списков.**

2. Вопрос для проверки уровня «ЗНАТЬ» - 0 или 1 балл: **Что такое алгоритм? Свойства алгоритма.**

3. Задание для проверки уровня «УМЕТЬ» – 0 или 1 балл: **Провести приблизительный поиск корней уравнения x4 -3x3 -2x+9=0 с помощью средства анализа «Подбор параметра».**

**Критерии итоговой оценки за зачет:** «зачтено» - при сумме баллов 2 или 3; «не зачтено» - при сумме баллов 0 или 1.

Составитель: ст. преподаватель каф. ИПМ \_\_\_\_\_\_\_\_\_\_\_\_\_\_\_\_\_\_\_\_Е.И. Боброва Заведующий кафедрой ИПМ: к.т.н., доцент \_\_\_\_\_\_\_\_\_\_\_\_\_\_\_\_\_\_\_Е.Е. Фомина

# Федеральное государственное бюджетное образовательное учреждение высшего образования «Тверской государственный технический университет»

Направление подготовки бакалавров - 19.03.01 Биотехнология Направленность (профиль) - Промышленная биотехнология Кафедра «Информатики и прикладной математики» Дисциплина «Информатика» Семестр 2

# ЭКЗАМЕНАЦИОННЫЙ БИЛЕТ № 1

1. Вопрос для проверки уровня «ЗНАТЬ» – 0 или 1 или 2 балла:

Что такое компьютерная сеть, и какими они бывают? Что такое протокол обмена ланными в сети?

2. Задание для проверки уровня «УМЕТЬ» по разделу «Разработка основных алгоритмических конструкций средствами VBA» - 0 или 2 балл:

Создайте программу на языке VBA, вычисляющую значение функции:

 $y = \ln^3 x^2 + \sqrt{e^x}$ 

3. Задание для проверки уровня «УМЕТЬ» по разделу «Работа с СУБД MSAccess» - 0 или 2 балл:

Используя учебную БД «Заказы», создайте ГКФ, содержащую кнопки «Таблицы», открывающую ПКФ «Таблицы» и «Выйти из приложения».

Критерии итоговой оценки за экзамен: «отлично» - при сумме баллов 5 или 6; «хорошо» - при сумме баллов 4; «удовлетворительно» - при сумме баллов 3: «неудовлетворительно» - при сумме баллов 0, 1 или 2.

Составитель: ст. преподаватель каф. ИПМ Е.И. Боброва

Е.Е. Фомина Заведующий кафедрой ИПМ: к.т.н., доцент